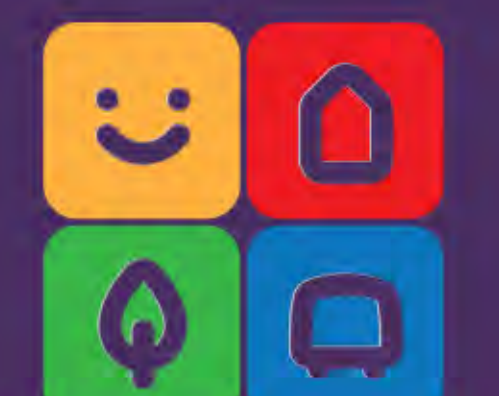

### URBATHON за подобрения в градската среда Изложба на наградените проекти:

## ГРАДСКА ДНЕВНА

### Новият площад пред НАГ

Малкият триъгълен площад пред НАГ от години е паркинг. Мястото е ключово, kakmo заради местоположението си, maka и заради историята си. В непосредствена близост до Северната кула на крепостната стена на антична Сердика, целият многопластов ансамбъл остава някак си неинтегриран в живота на града. В момента основно предимство е дадено на автомобилите, а археологията бива подминавана, тъй като средата е зле поддържана и неприветлива. Въпреки това мястото притежава потенциал да се превърне в новото любимо място в центъра - за кратка почивка, среща с приятел, кафе или посещение на културно събитие - тези и още много други функции биха могли да създадат уютна атмосфера в градската дневна.

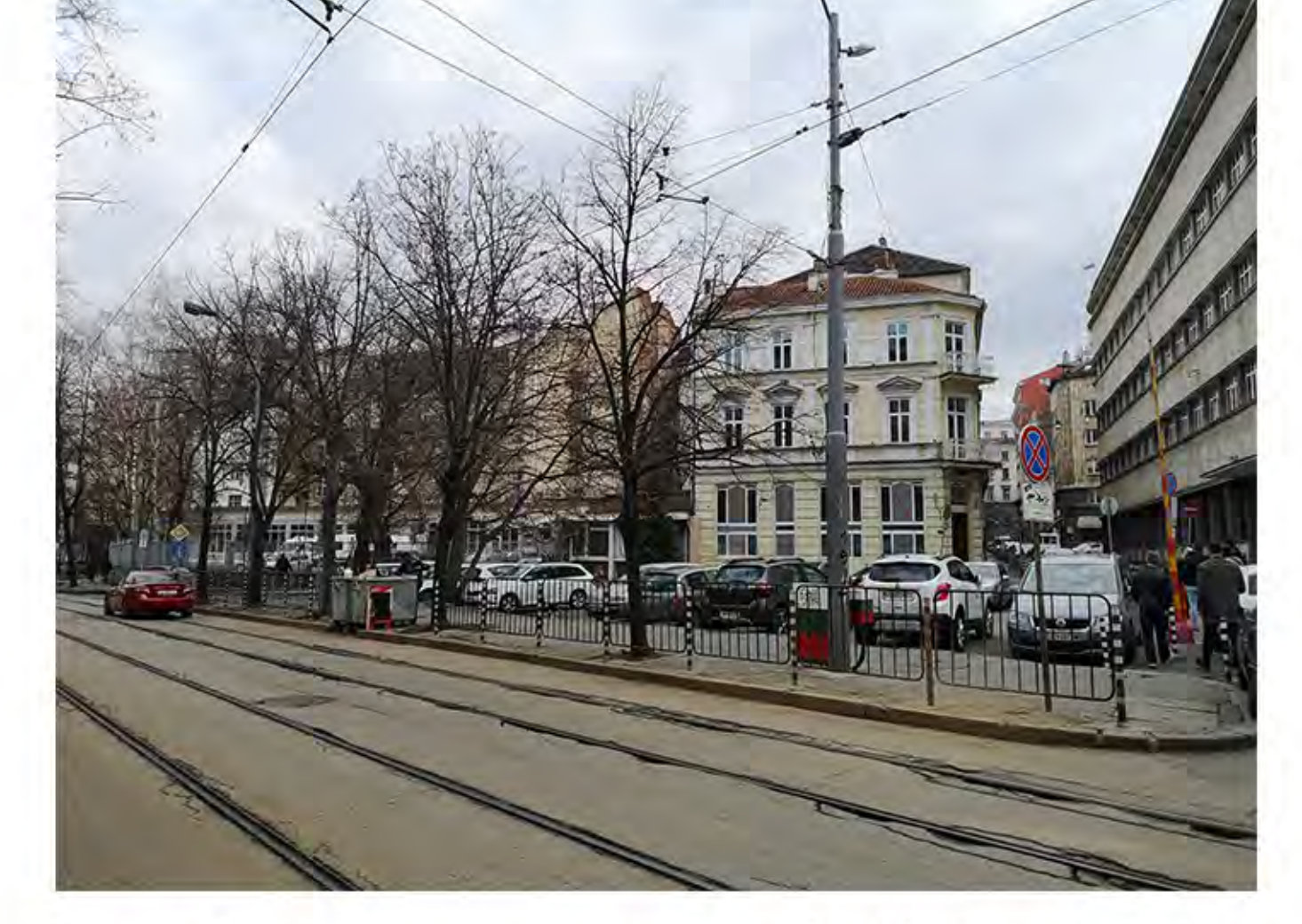

Като повечето площадни пространства в София и този пред Направление "Архитектува и градоустройство" служи за napku<sub>H</sub><sub>2</sub>.

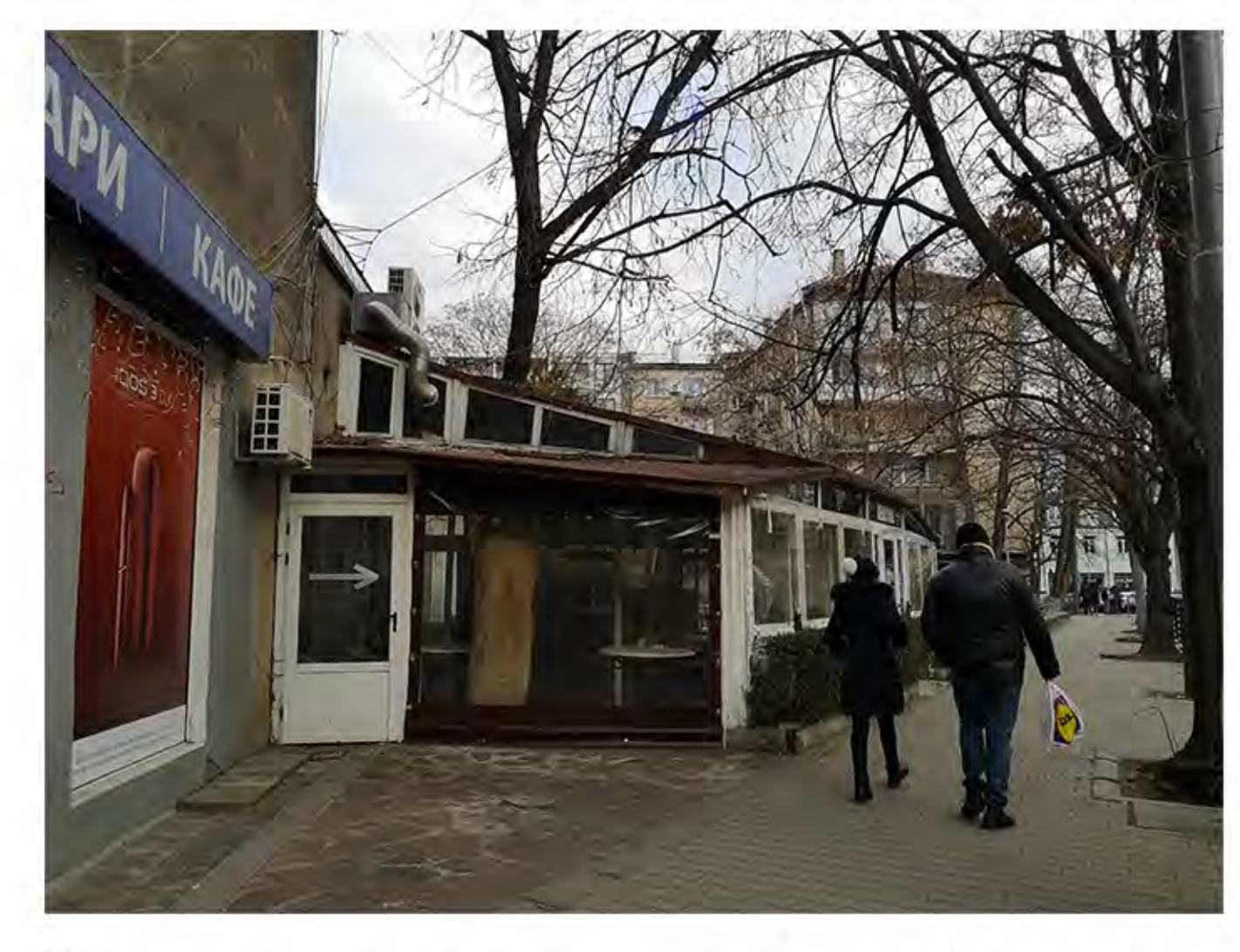

Omkpumume археологически разкопки всъщност са скрити гледката към тях е преградена от допълнително застрояване.

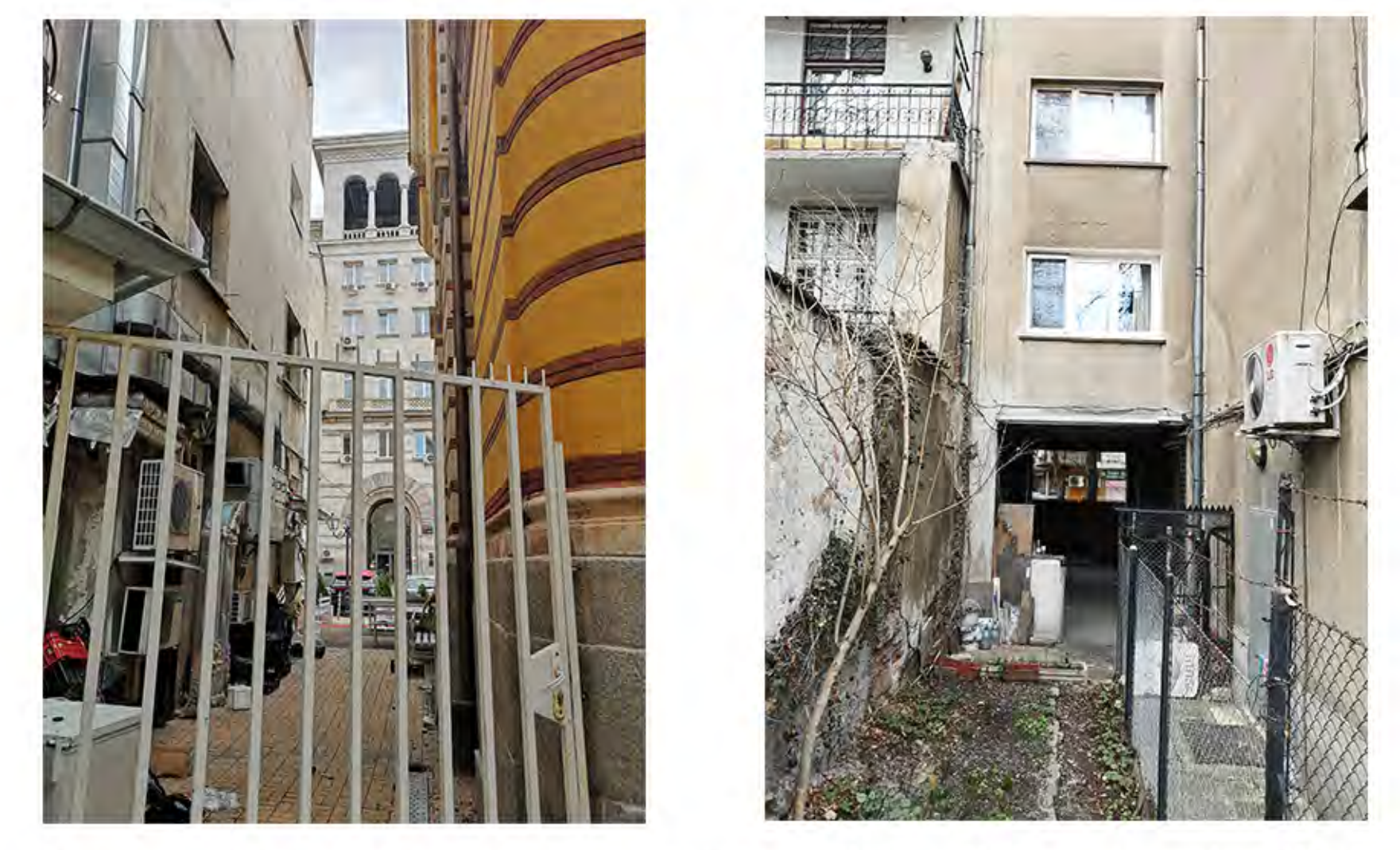

Da ce<br>HAT pagun

Едни от най-ценните "потайни пространства" на София са множеството вътрешни дворове и проходите към тях - за съжаление до голяма степен забранени за свободен достъп, занемарени и зле поддържани.

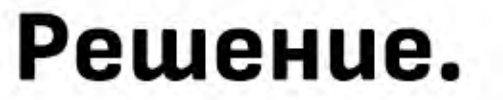

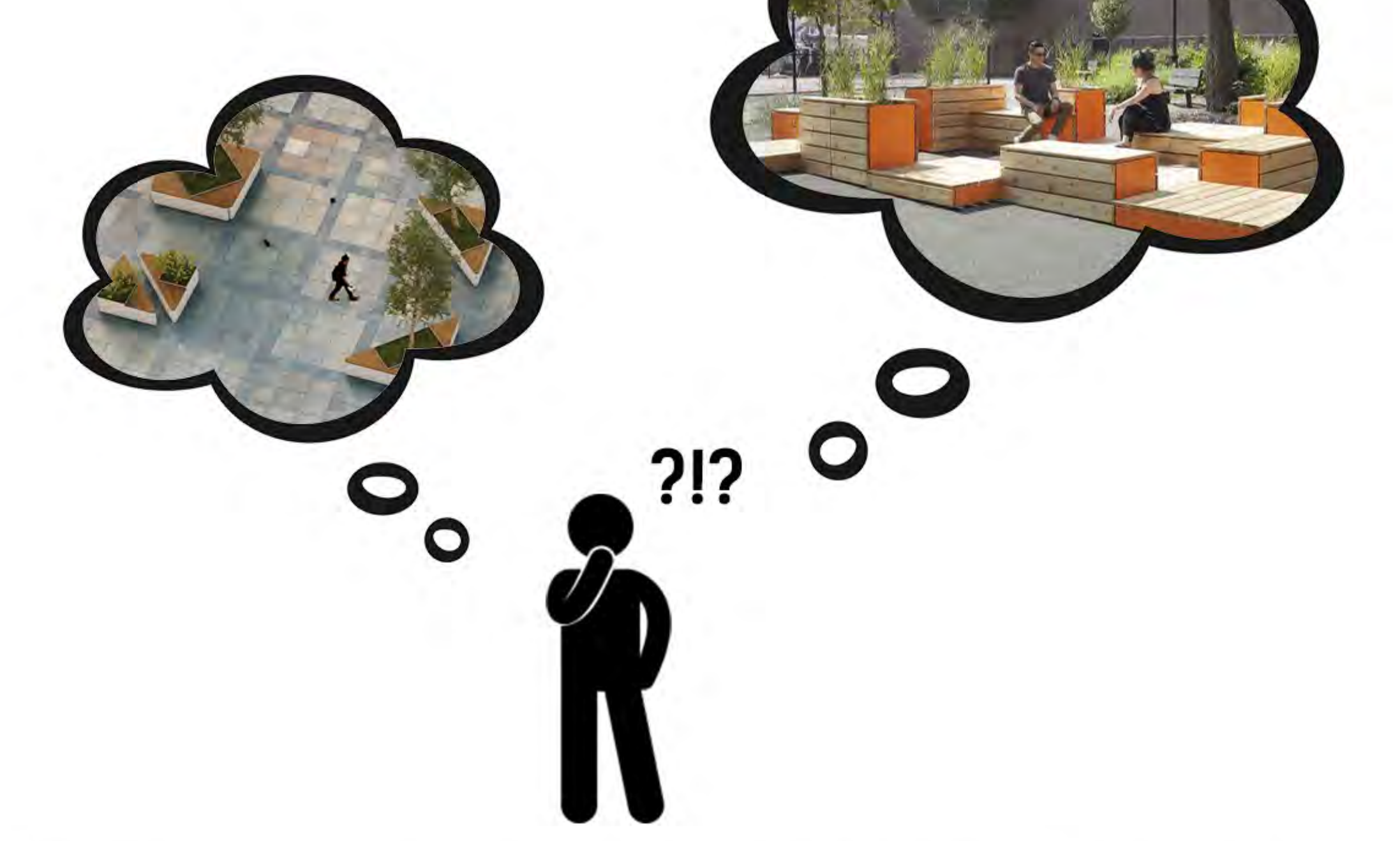

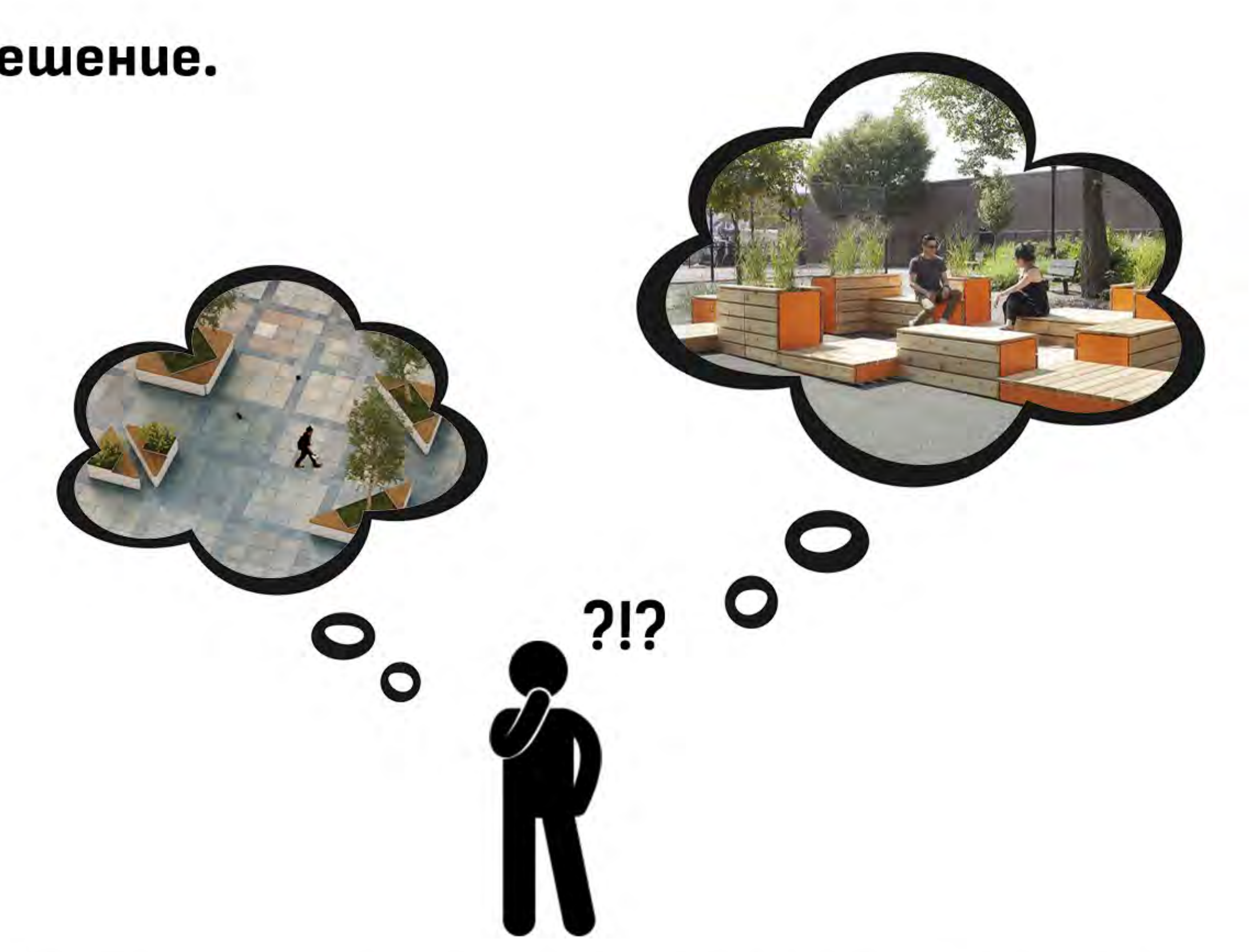

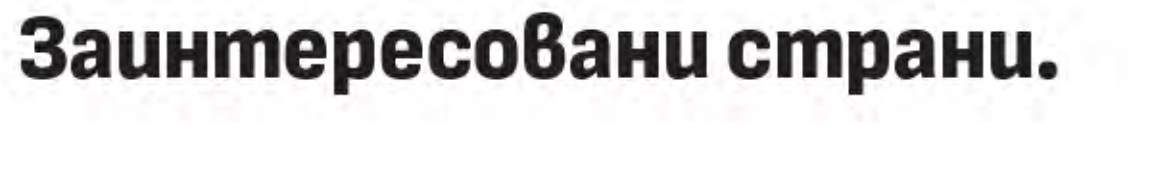

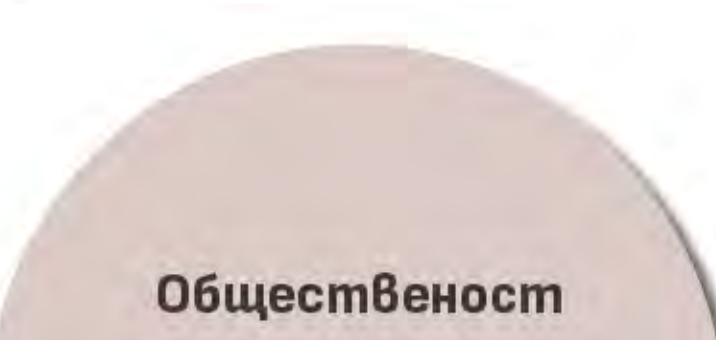

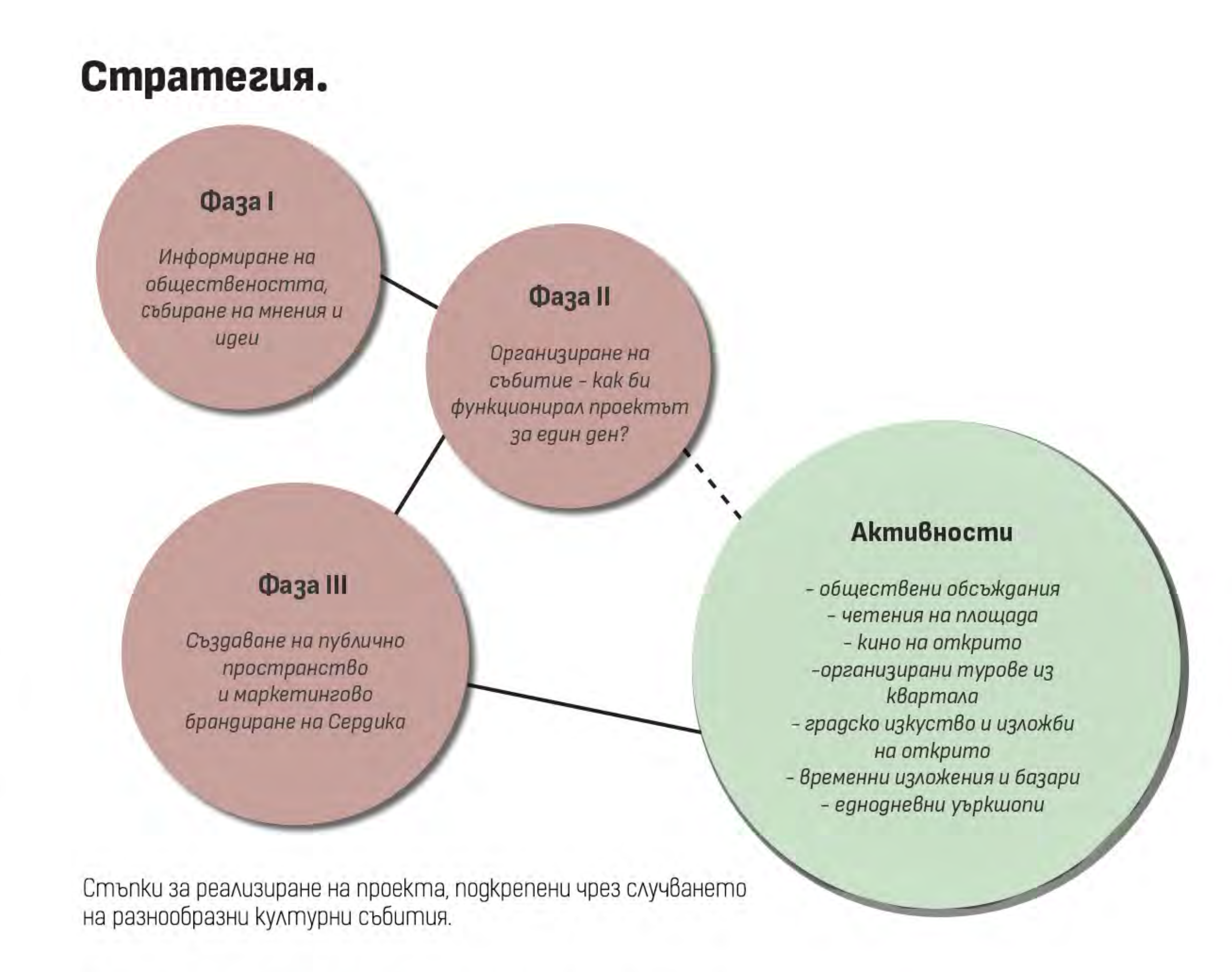

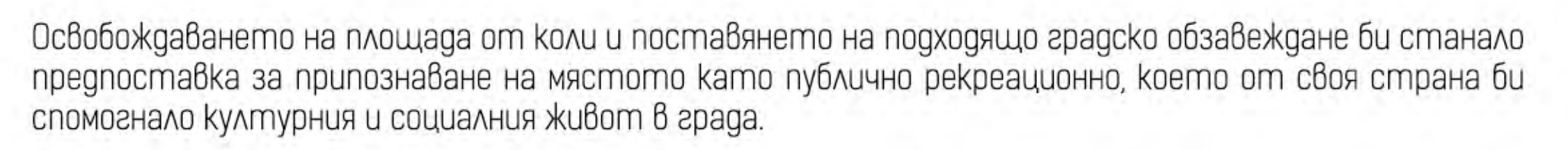

#### Концепция.

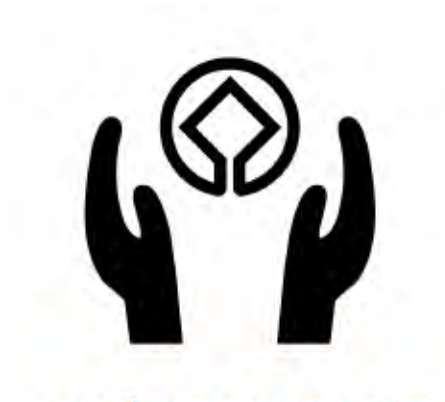

**ИНФОРМИРАНЕ** Акцентиране върху историята на мястото - брандиране на информационна графична система за антична Сердика

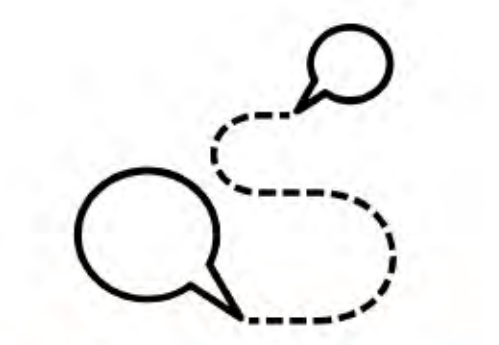

СОЦИАЛИЗИРАНЕ **Активности** 

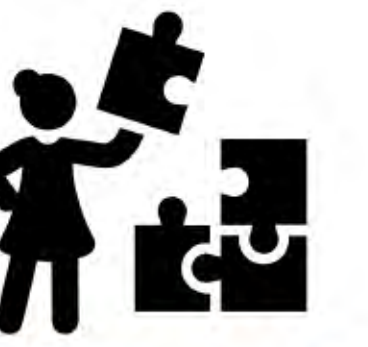

**ИНТЕГРИРАНЕ** Създаване на публично пространство - чрез градско обзавеждане от рециклируеми материали

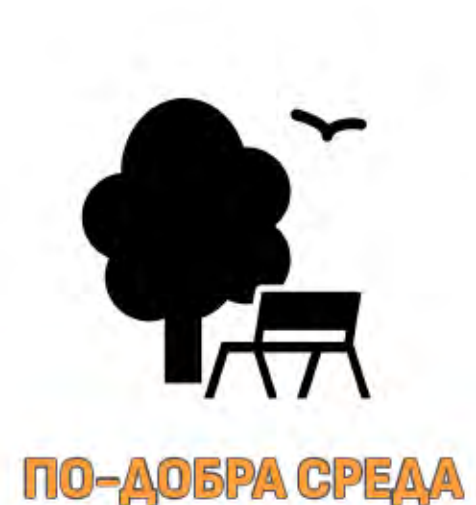

Усещане за уют в сърцето на града

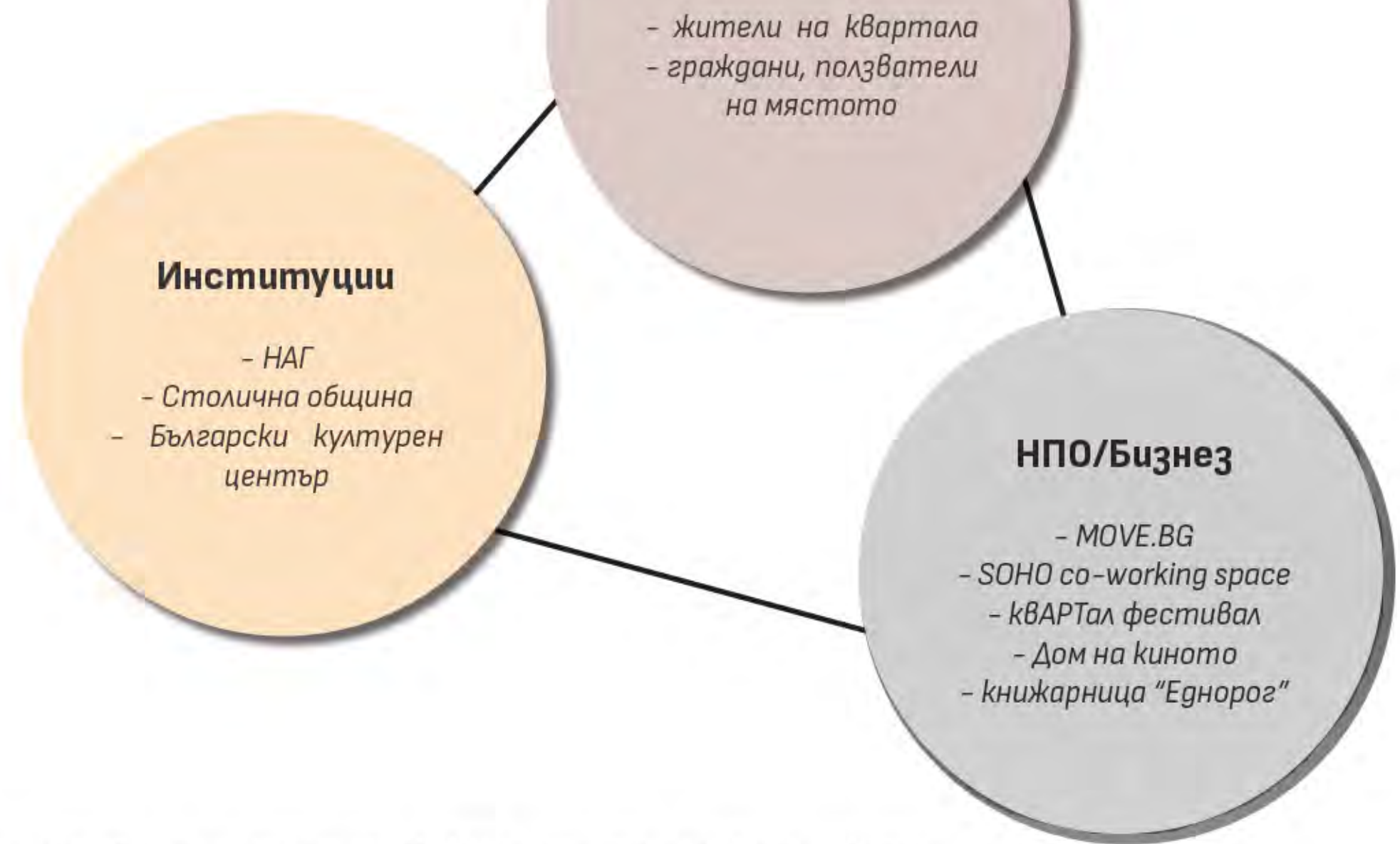

Om masu cmъnka ще спечелят както самите гражднаи, като ползватели, така и собствениците на обществени заведения и търговски обекти в района.

#### Сгради и наследство.

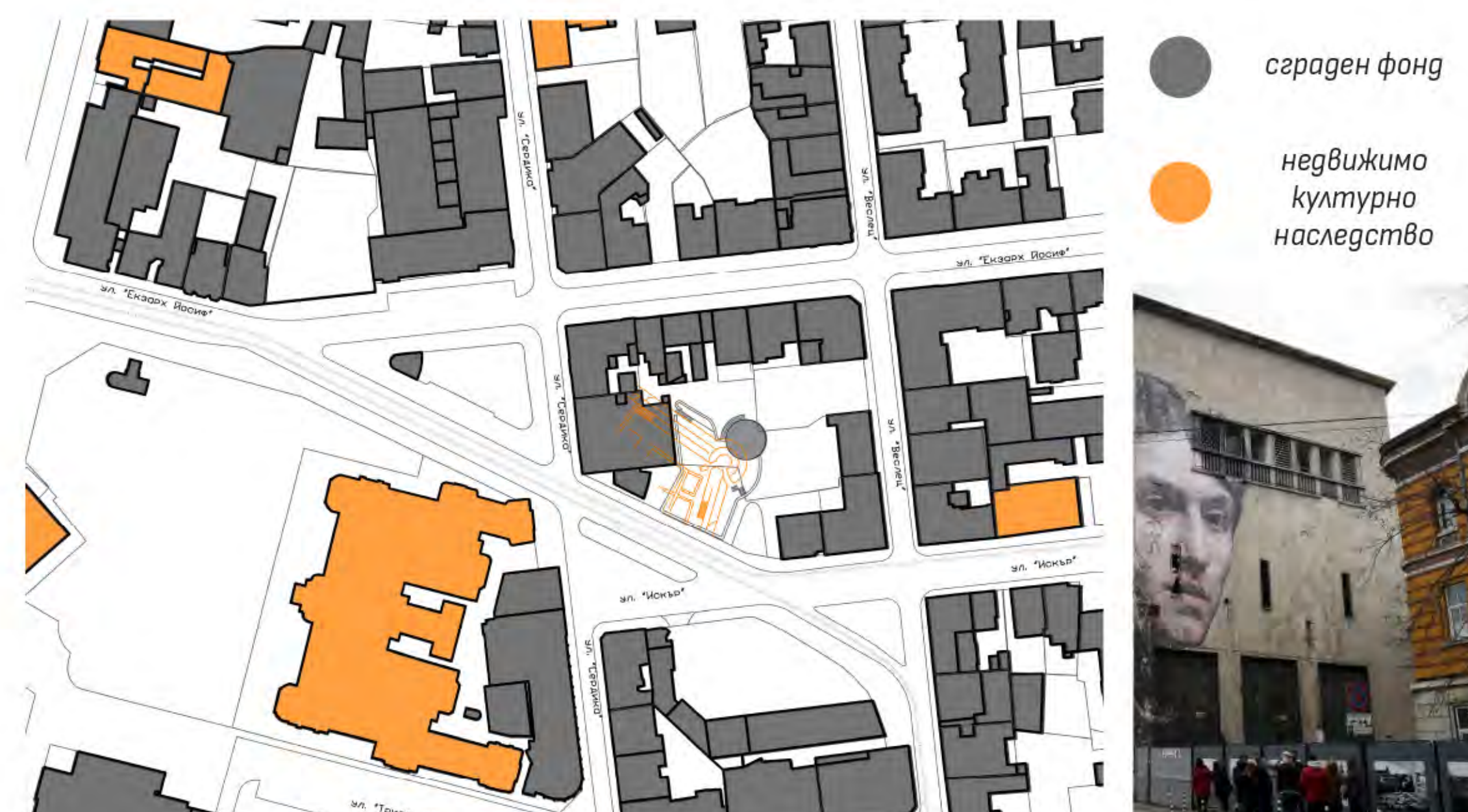

#### Обществени обекти наблизо.

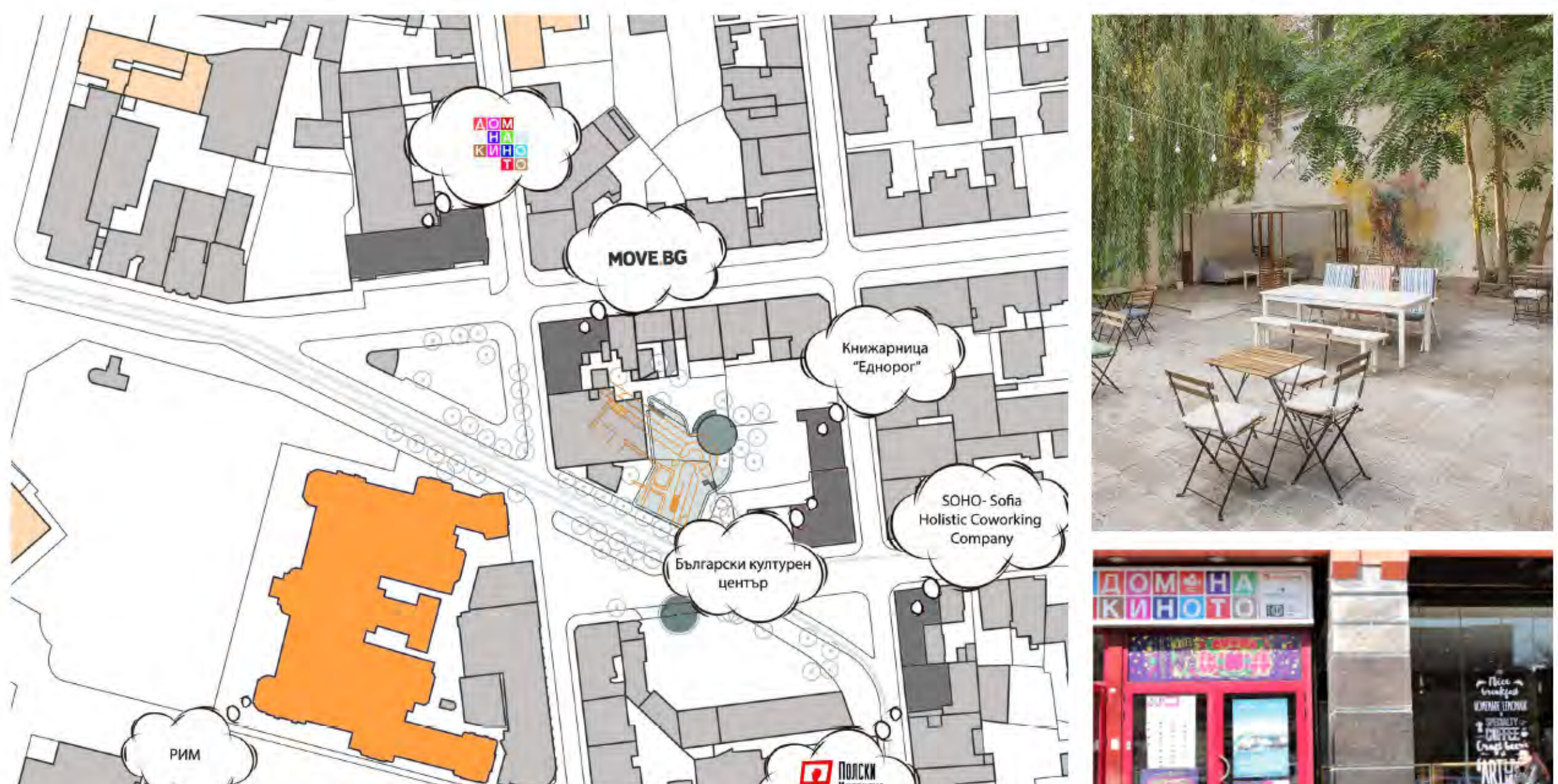

- разнообразни събития като VR/AR турове, 3D мапинги и други временни дейности

- чрез засаждане на ниска и средна растителност в кашпи

T DOOCKN<br>MHCTNTYT

Методите за създаването на "градска дневна" ще имат благоприятно влияние върху средата и обитателите.

Ситуацията е комплексна симбиоза от наслоени исторически периоди, всеки от тях допринесъл с характерния си архитектурен облик.

Освен културни паметници, в близост до територията се намират едни от най-посещаваните културни центрове и обекти.

#### Движение - споделено!

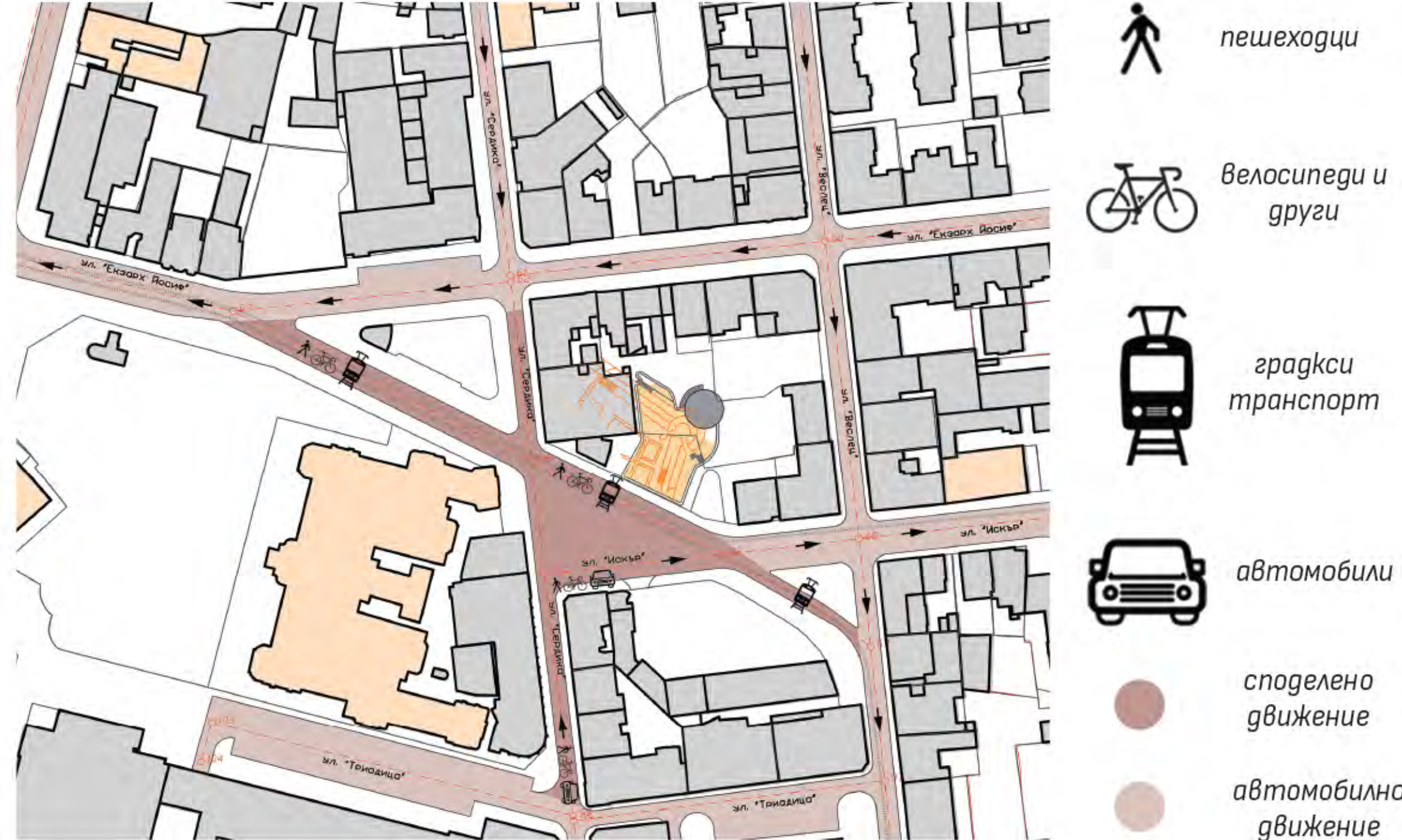

Една от най-основните стъпки в проекта е превръщането на част от улиците в споделени - с предимство са пешеходците, велосипедистите и трамвая.

#### Функции - разнообразни!

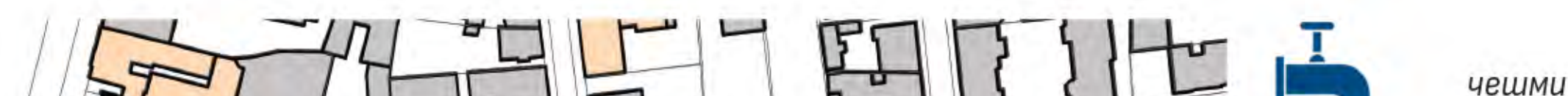

#### Повече публични пространства.

#### Прегради – премахнати.

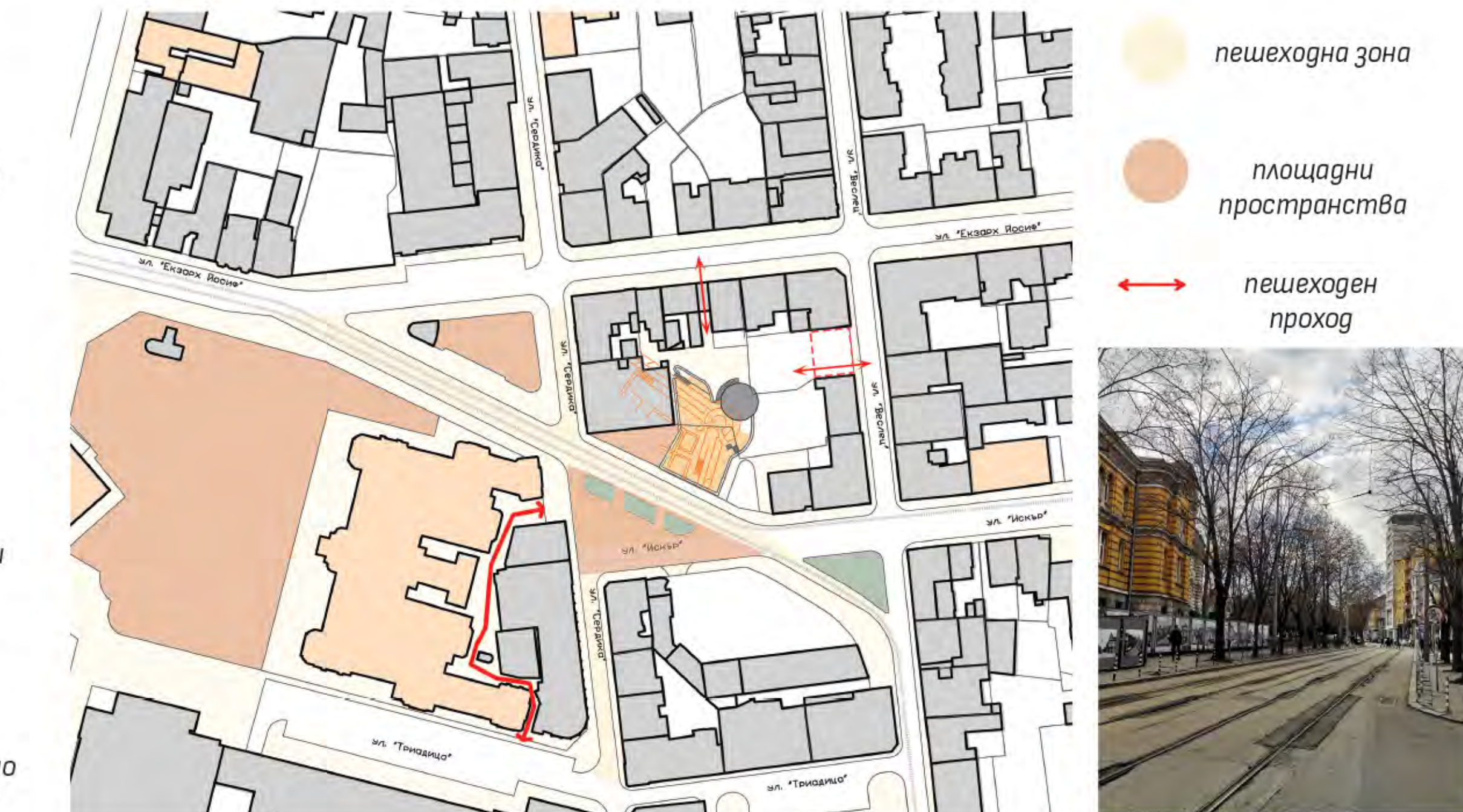

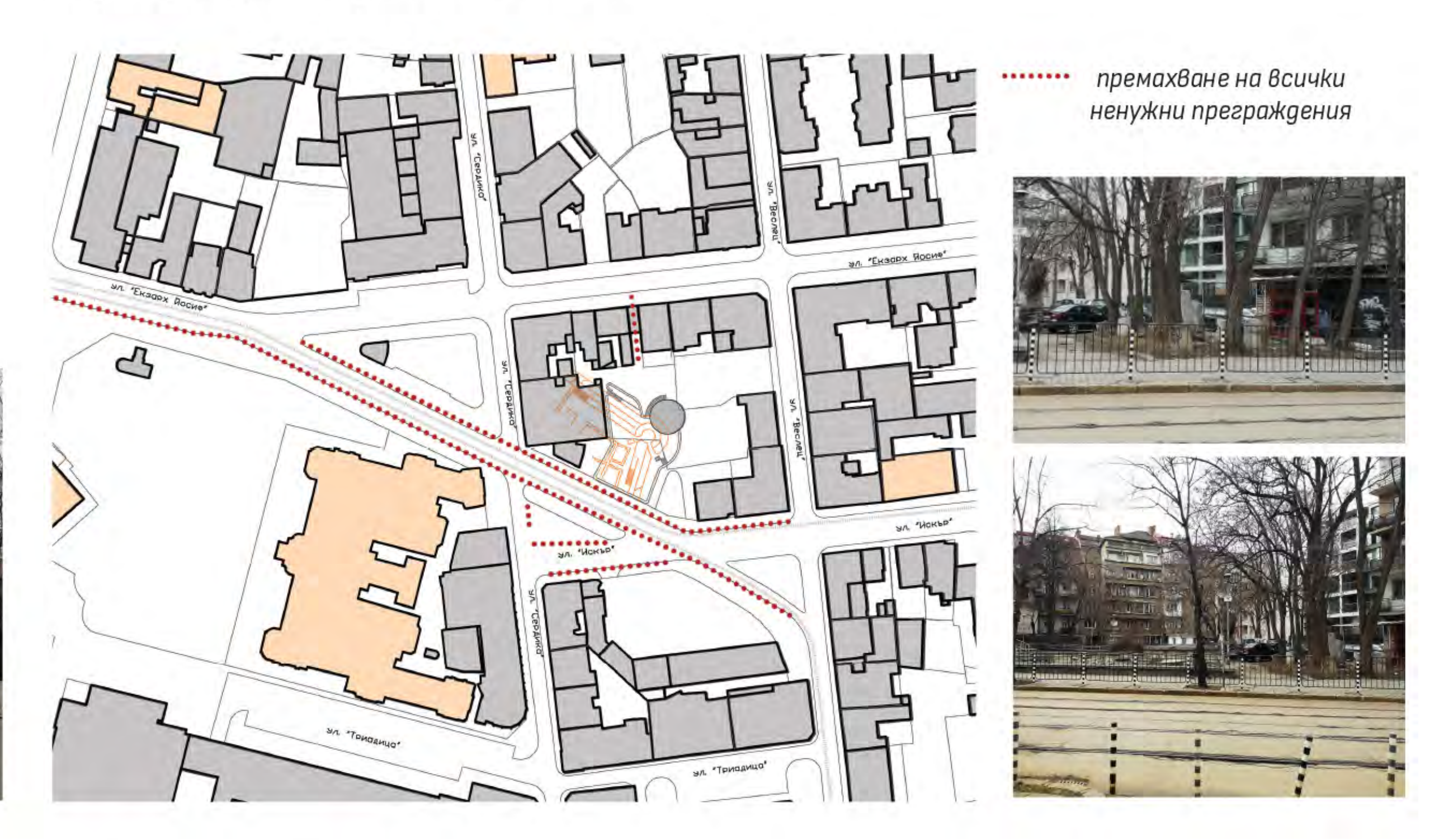

Увеличаването на пешеходните зони, освобождаването на площадните пространства и отварянето на преки проходи през вътрешните дворове ще помогнат за максимално използване на потенциала на тези места.

#### Озеленяване.

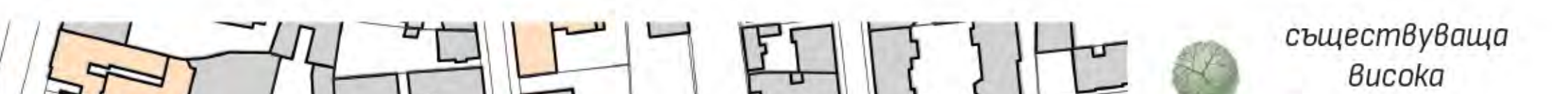

#### Осветление.

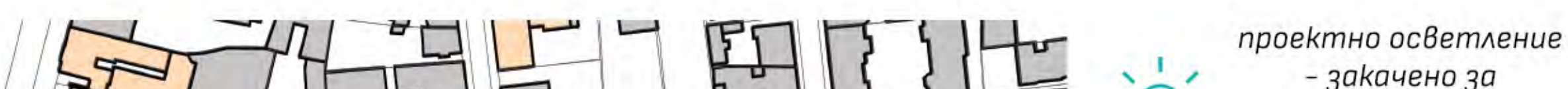

Тъй като улиците стават с предимство за пешеходците, преградите стават ненужни и следва да бъдат

премахнати, като по този начин се засилва и чувството за цялост на пространството.

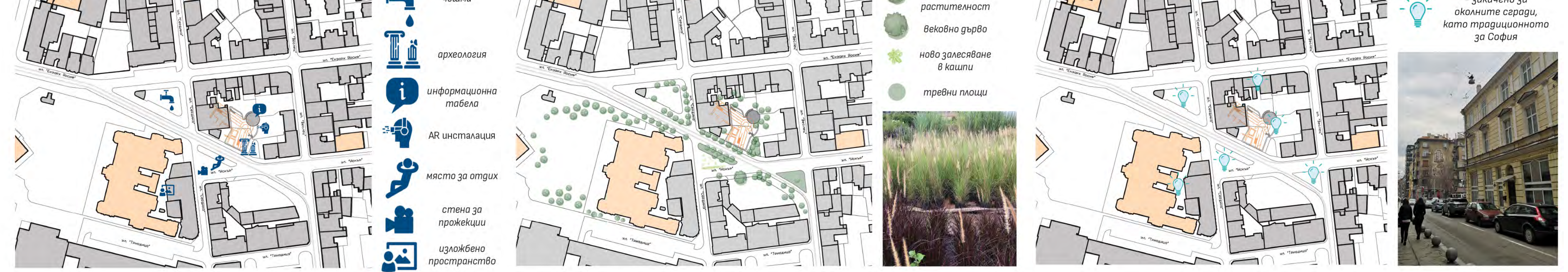

Насищането с множество функции има много позитивни страни - от стимулиране на културните и образователните програми до финансови и други облаги за бизнеса. Чрез инсталация с добавена реалност, посетителите ще имат възможността да видят антична Сердика такава, каквато се предполага, че е била в действителност - а това от своя страна ще стимулира туризма.

Озеленяването, освен че подобрява качеството на въздуха, създава и интимитет - нужният уют за всяка дневна. В нашия случай то е в кашпи - за по-лесно преместване и е от тревисти видове - penisetum, напомнящ на житни класове - за да пази спомена за съществувалия едно време на същото място житен nasap.

За да може мястото да бъде обживено и вечерта, е предложено да се инсталира осветление, което да се пусне отгоре (като на снимката - точно пред НАГ). Това отново засилва чувството за интимност и същевременно запазва спомена за традиционното за София светление (като по ул. Граф Игнатиев и други).

### Александра Александрова, Алексдандра Лиловска, Георги Руменов, Деница Цветкова, Мариела Георгиева и Свилен Николов

# CNACM WE **Nobel Transack AHEBHA'**<br>COOMA Hobuam nooudag npeg HAT

главен архитект на Столична община

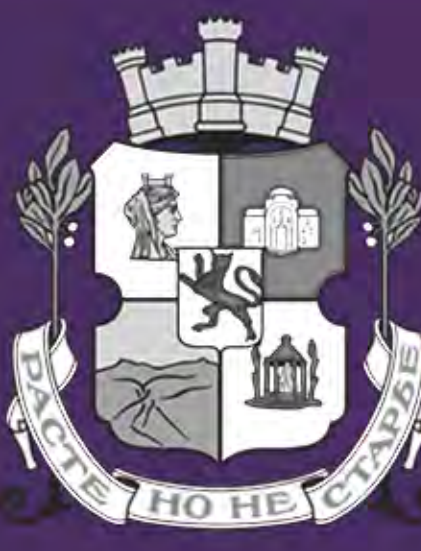

# **в о URBATHON** за подобрения в градската среда

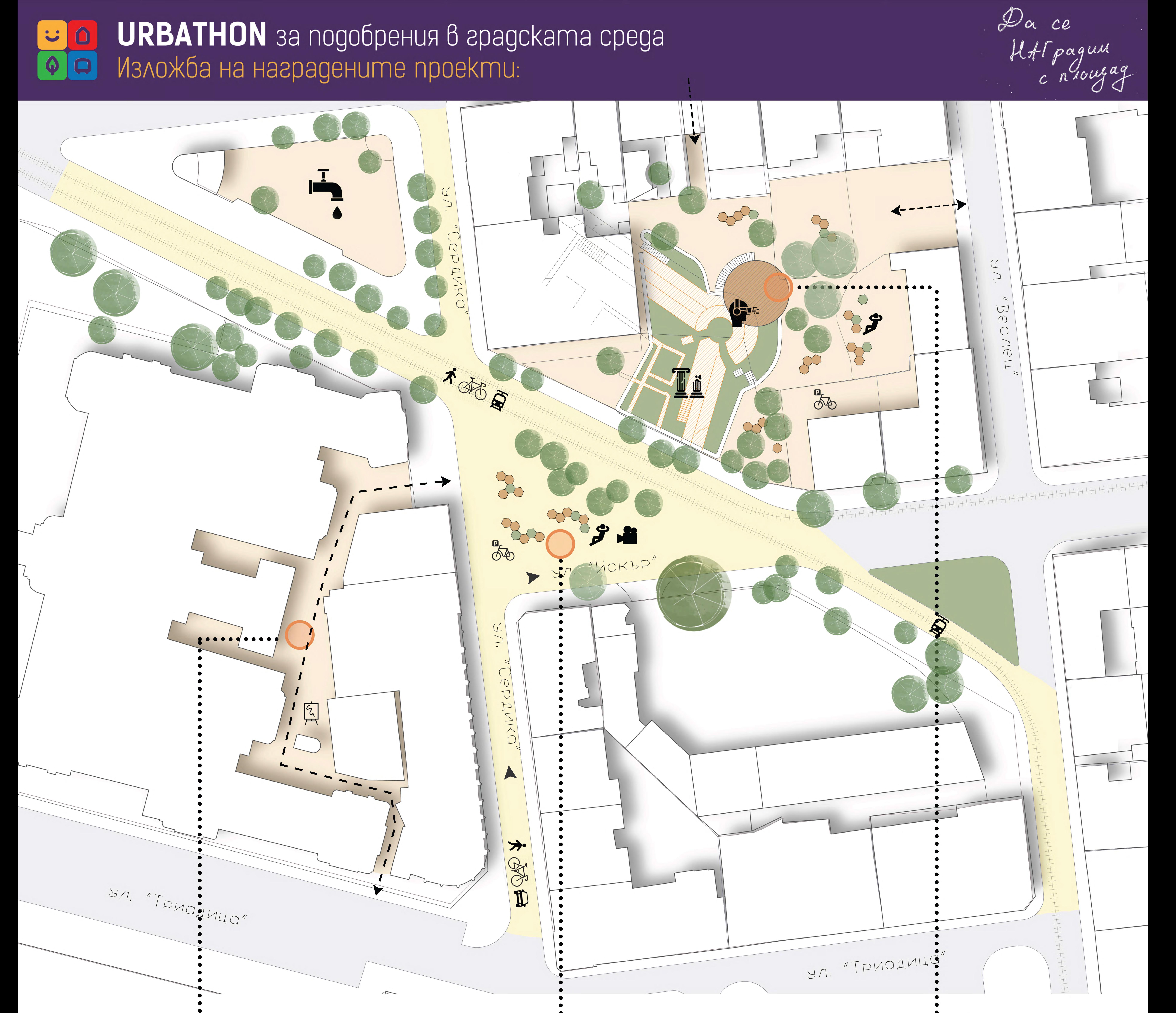

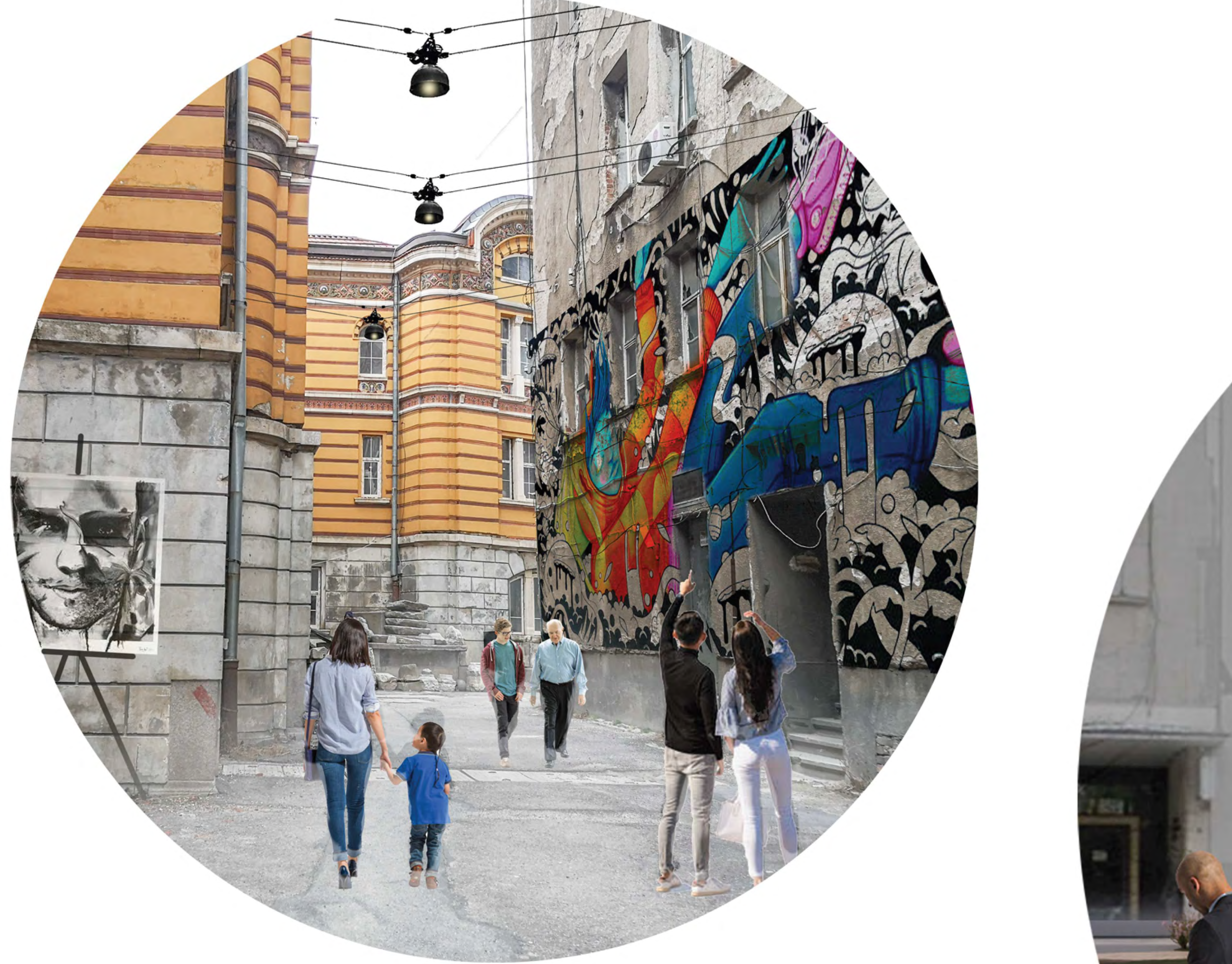

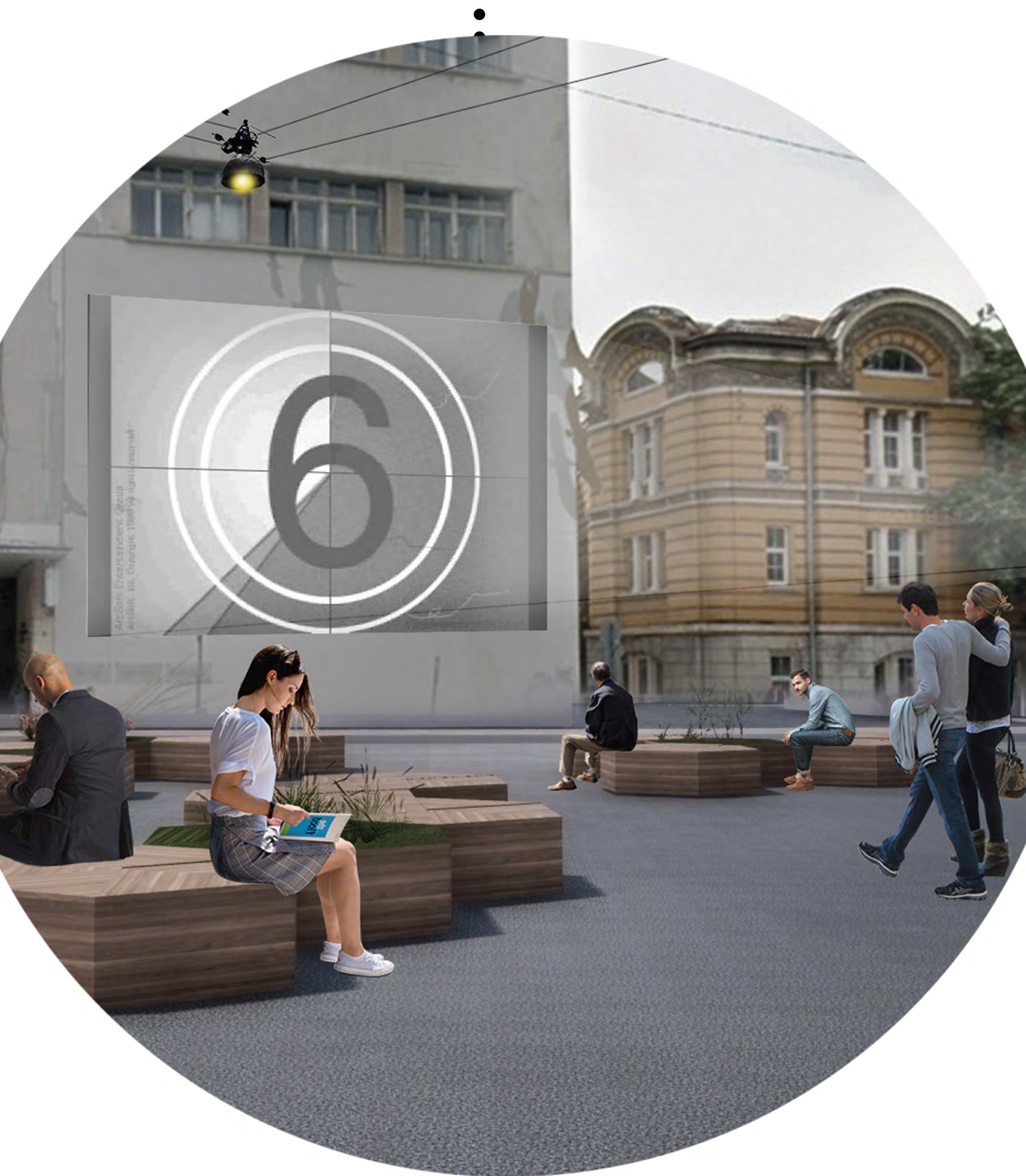

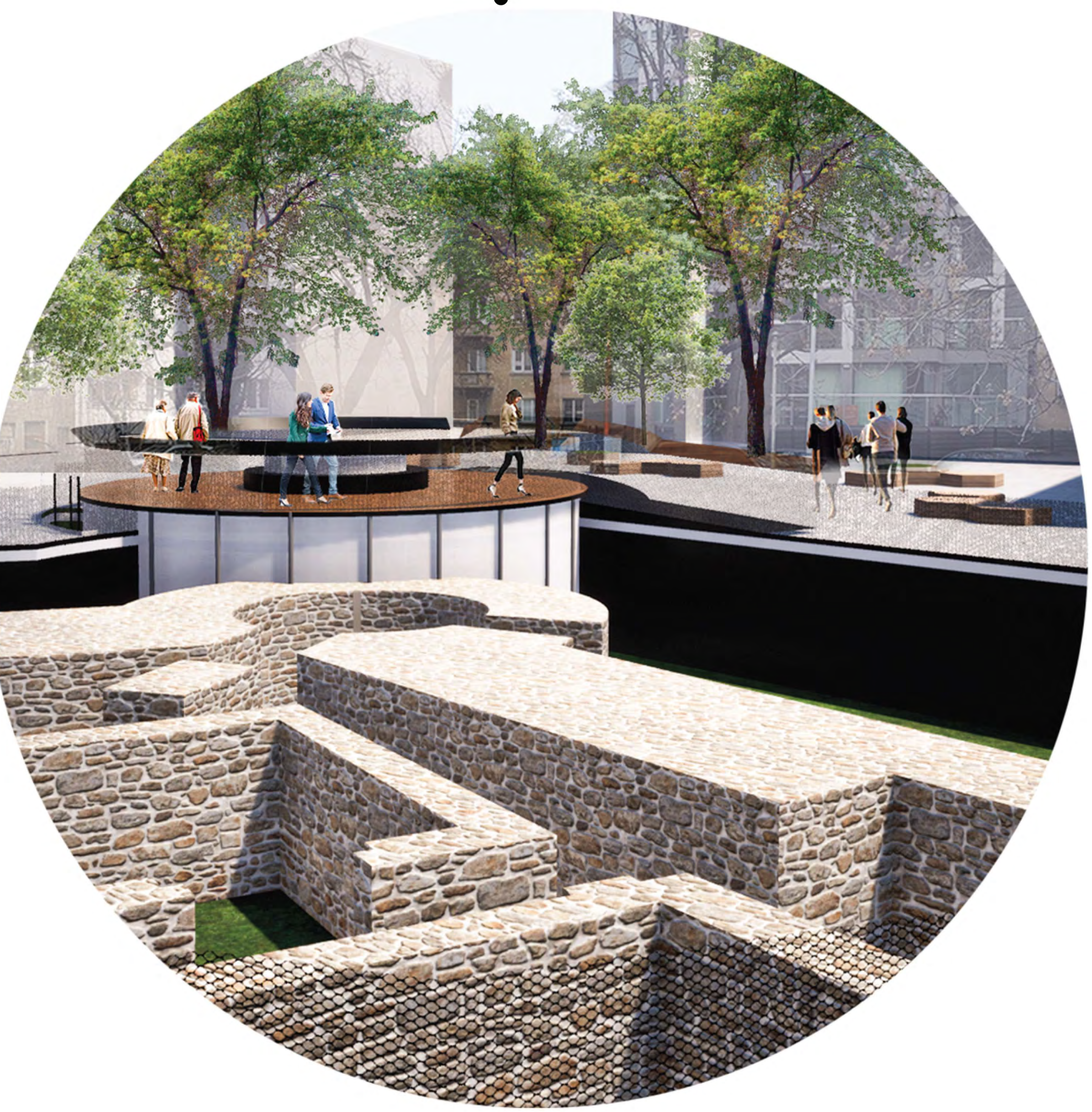

нови изложбени пространства

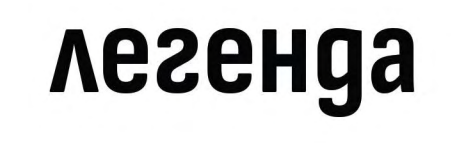

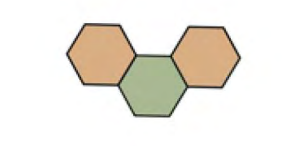

Градска мебел

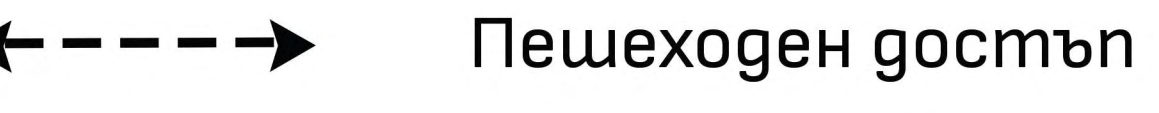

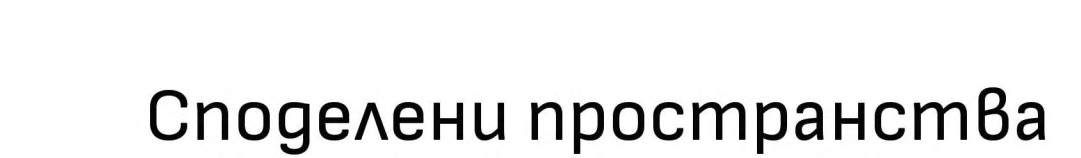

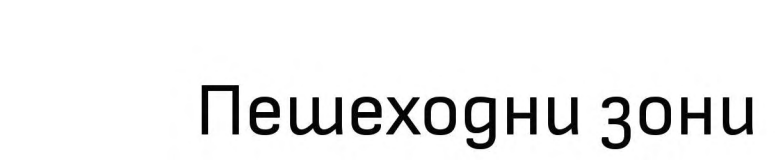

Зелени площи

място за omgux и събития

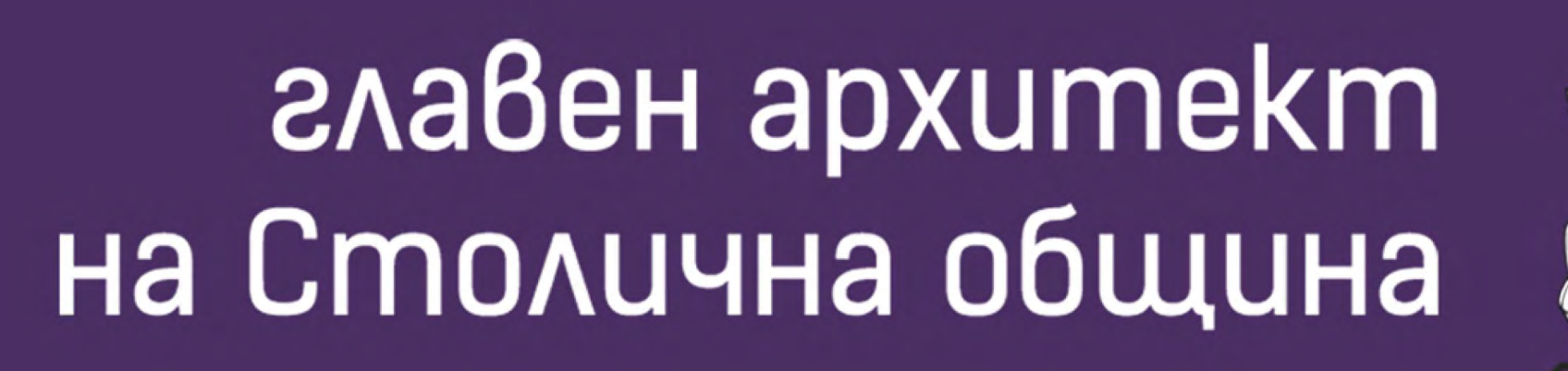

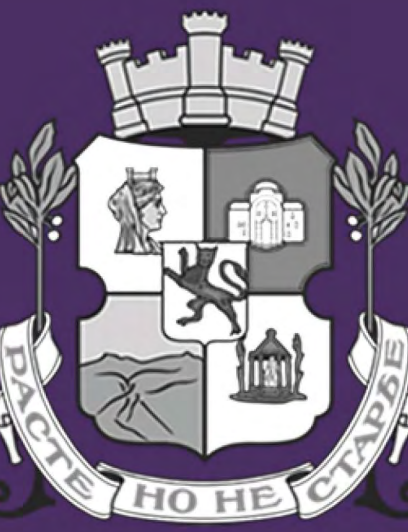

площадка за наблюдения и информация

# CTIACH W Tpoekm TPAACKA AHEBHA'

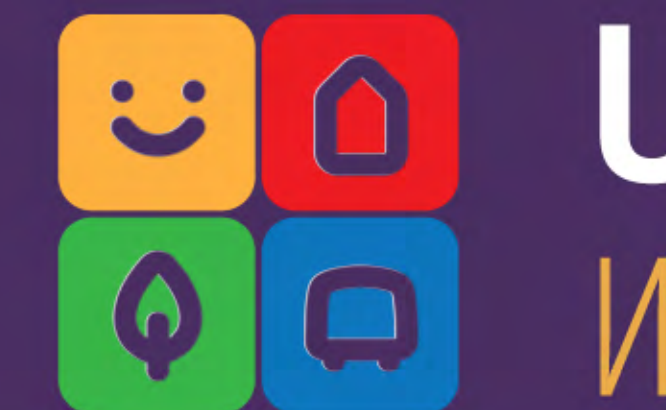

## URBATHON за подобрения в градската среда

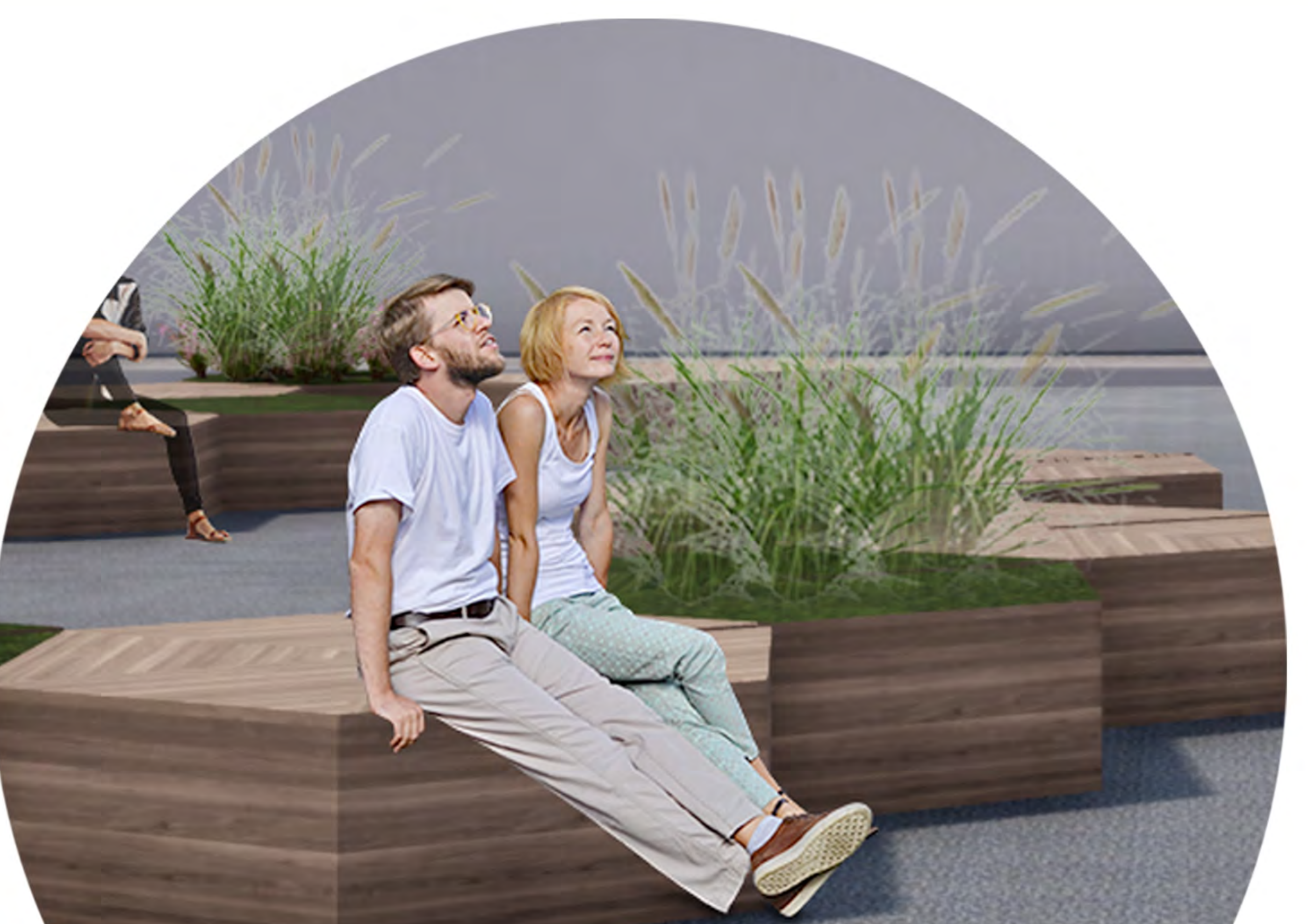

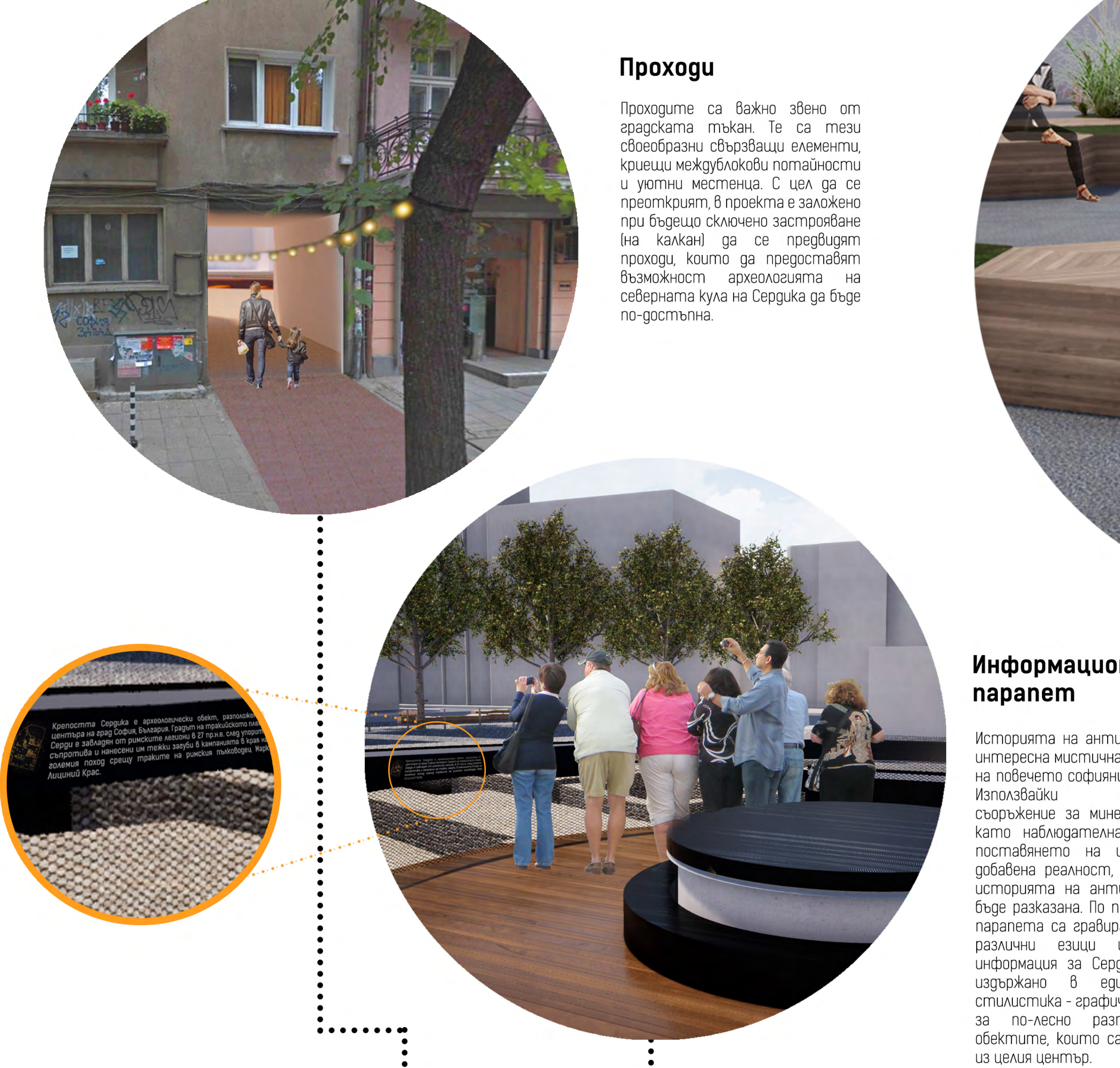

### Информационен

Историята на антична Сердика е интересна мистична и... непозната на повечето софиянци, а и не само. техническото съоръжение за минералната вода kamo наблюдателна площадка и поставянето на инсталация с добавена реалност, се дава шанс историята на античния град да бъде разказана. По продължение на парапета са гравирани текст на различни езици и карти с информация за Сердика. Всичко е издържано в един цвят и стилистика - графично брандиране за по-лесно разпознаване на обектите, koumo са разпръснати

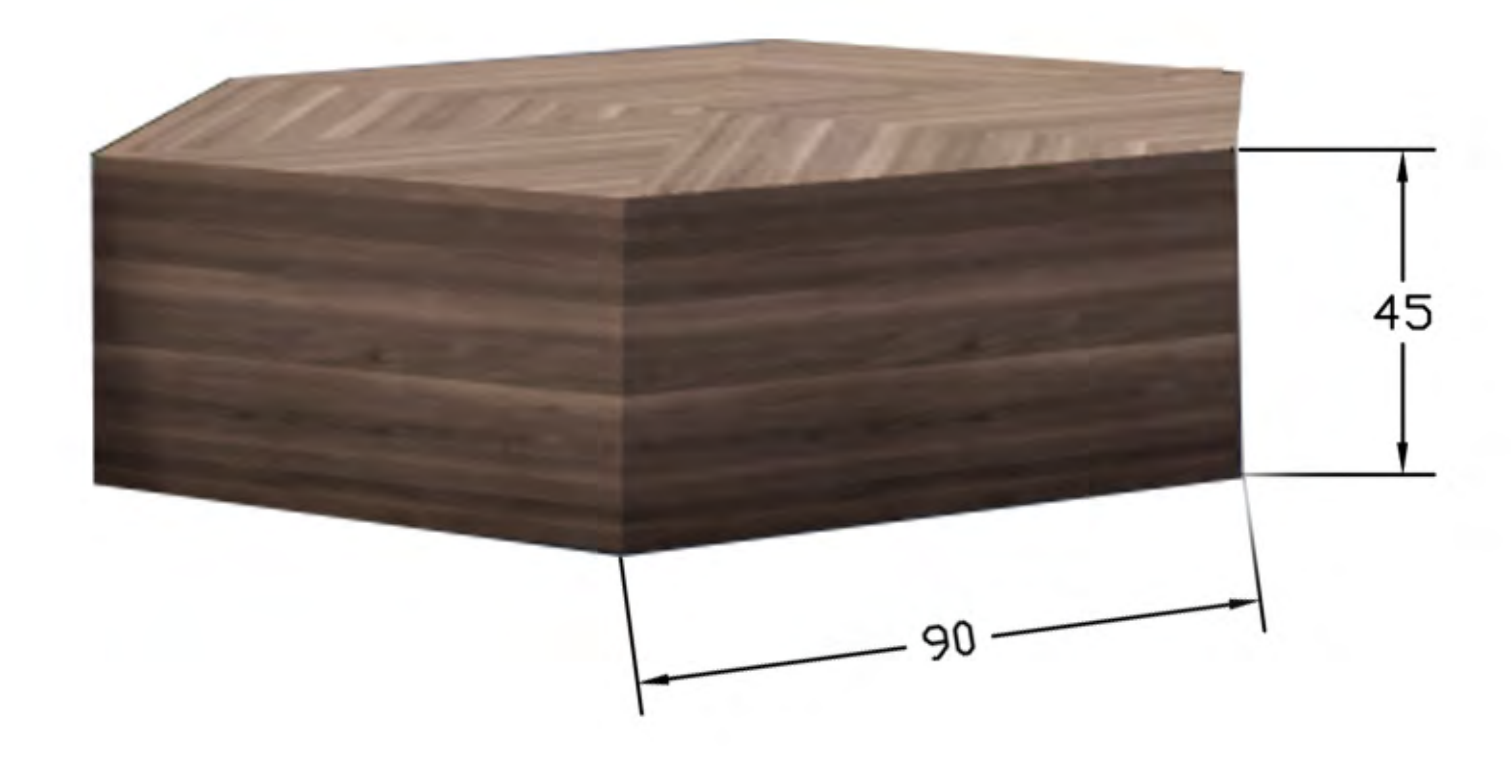

Da ce<br>HAS pagunt

#### Градска мебел

Градската мебел представлява модулна система от шестоъгълни призми - места за сядане, кашпи и кошчета за разделно събиране на отпадъци. Лесни за uspaбomka и удобни за преконфигурация. Стоманена конструкция покрита с дървени летви. Биха могли да бъдат изработени и по време на лятна практика от cmygeнти по архитектура и дизайн.

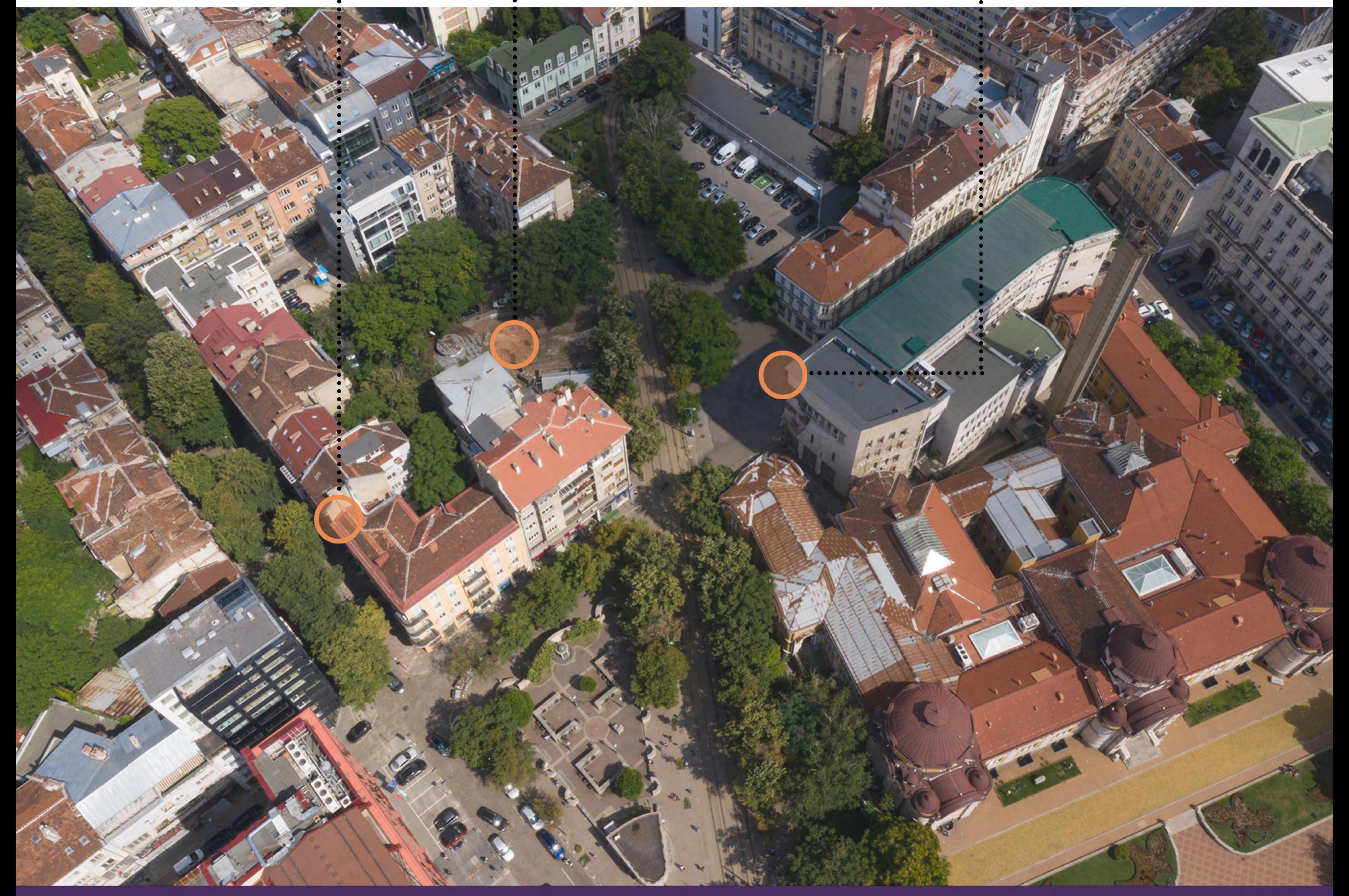

CNACM WE **Nobekm 'TPAACKA AHEBHA'**<br>COOMA K Hobuam noowag npeg HAT

**главен архитект** на Столична община

![](_page_2_Picture_14.jpeg)